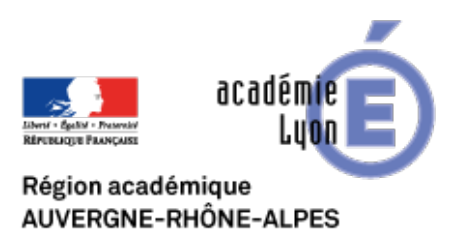

## **Portraits Google de Charles de Gaulle**

- Expérimenter - TRAAM - TRaAM 2016-2017 s'informer dans un monde numérique - Portrait Google de Charles de Gaulle -

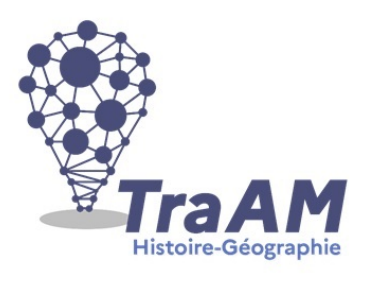

Date de mise en ligne : dimanche 4 juin 2017

Copyright © CAN@BAE **Histoire-Géographie -**

**Tous droits réservés**

Dans le cadre des Traam, en première STL, dans le cadre du sujet d'étude sur les engagements politiques de Charles de Gaulle, Pascal Mériaux propose de travailler la compétence s'informer dans le monde du numérique à travers une série de chroniques radio dressant un portrait Google du plus illustre des français !

**Accès au scénario :** Portraits Google de Charles de Gaulle

Florilèges du portrait google de Charles de Gaulle :

Voir le bilan académique des Traam